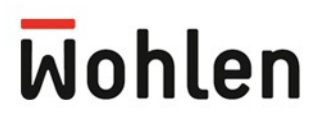

# **Wohlen www.wohlen.ch 18. Januar 2019 Nr. 2**

# **Amtliche Publikationen der Gemeinde Wohlen AG**

Die amtlichen Publikationen der Gemeinde Wohlen AG erscheinen in rechtsverbindlicher Form im Internet (§ 13 Abs. 1 Publikationsgesetz [PuG] vom 3. Mai 2011, SAR 150.600, § 3 Abs. 1 Gemeindeordnung der Gemeinde Wohlen [GO] vom 12.12.2016). Der Zugriff auf die amtlichen Publikationen im Internet ist kostenlos (§ 15 Abs. 1 PuG). Die amtlichen Publikationen stehen in der Gemeindekanzlei in gedruckter Form zur Einsicht zur Verfügung.

**E-Mail:** [publikationen@wohlen.ch](mailto:publikationen@wohlen.ch)

## **INHALTSVERZEICHNIS**

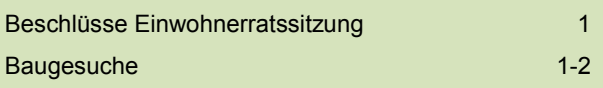

## **EINWOHNERRAT**

## **Rechtskraft der Einwohnerratsbeschlüsse**

Die Beschlüsse der Einwohnerratssitzung vom 10. Dezember 2018 sind in Rechtskraft erwachsen. Die Referendumsfrist ist am 14. Januar 2019 ungenutzt abgelaufen.

# **BAUGESUCHE**

## **Bauherr**

Winiger Sandra Leila, Ehrunsbachstrasse 17A, 5610 Wohlen

## **Bauobjekt**

Umnutzung Nebengebäude von Gewerbe- in Wohnraum (ohne Profilierung)

## **Bauplatz**

Ehrunsbachstrasse 17A, Parzelle Nr. 2319, Gebäude Nr. 4384

#### **Copyright: ©** Gemeinderat Wohlen AG

Alle Rechte vorbehalten. Die amtlichen Publikationen der Gemeinde Wohlen und seine Teile sind urheberrechtlich geschützt. Jede Verwertung in einer anderen als den gesetzlich zugelassenen Fällen bedarf deshalb der vorherigen schriftlichen Einwilligung des Gemeinderates der Gemeinde Wohlen AG.

**Redaktion und Herstellung:** Gemeindekanzlei Wohlen AG, Kapellstrasse 1, 5610 Wohlen

## **Bauherr**

Lüchinger Diego und Beatrice, Brügistrasse 20, 5611 Anglikon

(Projektverfasser: InterioArt, M. Rummel, Brügistrasse 20, 5611 Anglikon)

## **Bauobjekt**

Einbau Dachfenster und Umnutzung Dachgeschoss in Wohnraum (ohne Profilierung)

## **Bauplatz**

Brügistrasse 24, Parzelle Nr. 5977, Gebäude Nr. 3633

#### **Bauherr**

Römer AG, Wilstrasse 55, 5610 Wohlen (Projektverfasser: Xaver Meyer AG, Winteristrasse 20, 5612 Villmergen) **Bauobjekt** Erweiterung Entsorgungszentrum mit Umweltverträglichkeitsbericht (ohne Profilierung) **Bauplatz** Wilstrasse 55, Parzelle Nr. 3899 **Zusätzliche Bewilligung**

Departement Bau, Verkehr und Umwelt, Abteilung für Baubewilligungen, Aarau

## **BAUGESUCHE (Fortsetzung)**

## **Bauherr**

Brem A. und Fehr-Theis M., Bursthalde 31, 5611 Anglikon

#### **Bauobjekt**

Neugestaltung Umgebung und Quadersteinmauern

**Bauplatz** Bursthalde 31, Parzelle Nr. 6104

#### **Bauherr**

Einwohnergemeinde Wohlen, Kapellstrasse 1, 5610 Wohlen (Projektverfasser: CES Bauingenieur AG,

Rohrerstrasse 3, 5001 Aarau)

## **Bauobjekt**

Sanierung Alte Villmergerstrasse

#### **Bauplatz**

Alte Villmergerstrasse, Parzellen Nr. 173 + 4012

#### **Bauherr**

SunSet Immo GmbH, Tribschenstrasse 70, 6002 Luzern

#### **Bauobjekt**

Umnutzung Wohnung in Erotikgewerbe

**Bauplatz** Bahnhofstrasse 20, Parzelle Nr. 2693, Gebäude Nr. 813

#### **Öffentliche Auflage**

Vom 19. Januar 2019 bis 18. Februar 2019 im Bereich Planung, Bau und Umwelt

Allfällige Einwendungen müssen einen Antrag und eine Begründung enthalten und sind innert der Auflagefrist schriftlich dem Bereich Planung, Bau und Umwelt, 5610 Wohlen, einzureichen.

# **Bauherr**

Digitec Galaxus AG, Pfingstweidstrasse 60b, 8005 Zürich (Projektverfasser: Schürch Architekten GmbH, Denkmalstrasse 17, 6006 Luzern)

#### **Bauobjekt**

Erstellen von 2 Passerellen zwischen den Gebäuden Nr. 2374 und 2719

## **Bauplatz**

Industriestrasse 21, Parzellen Nr. 3323 und 4746 (Villmergen)

# **Zusätzliche Bewilligung**

Departement Bau, Verkehr und Umwelt, Abteilung für Baubewilligungen, Aarau

#### **Öffentliche Auflage**

Vom 19. Januar 2019 bis 18. Februar 2019 im Bereich Planung, Bau und Umwelt, Wohlen und auf der Abteilung Bau, Planung und Umwelt, Villmergen

Allfällige Einwendungen müssen einen Antrag und eine Begründung enthalten und sind innert der Auflagefrist schriftlich dem Bereich Planung, Bau und Umwelt, 5610 Wohlen, einzureichen.